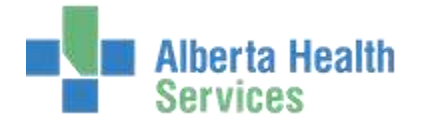

## QUICK REFERENCE – SIGN OUT RECORD

## **FILE CLERK DESKTOP**

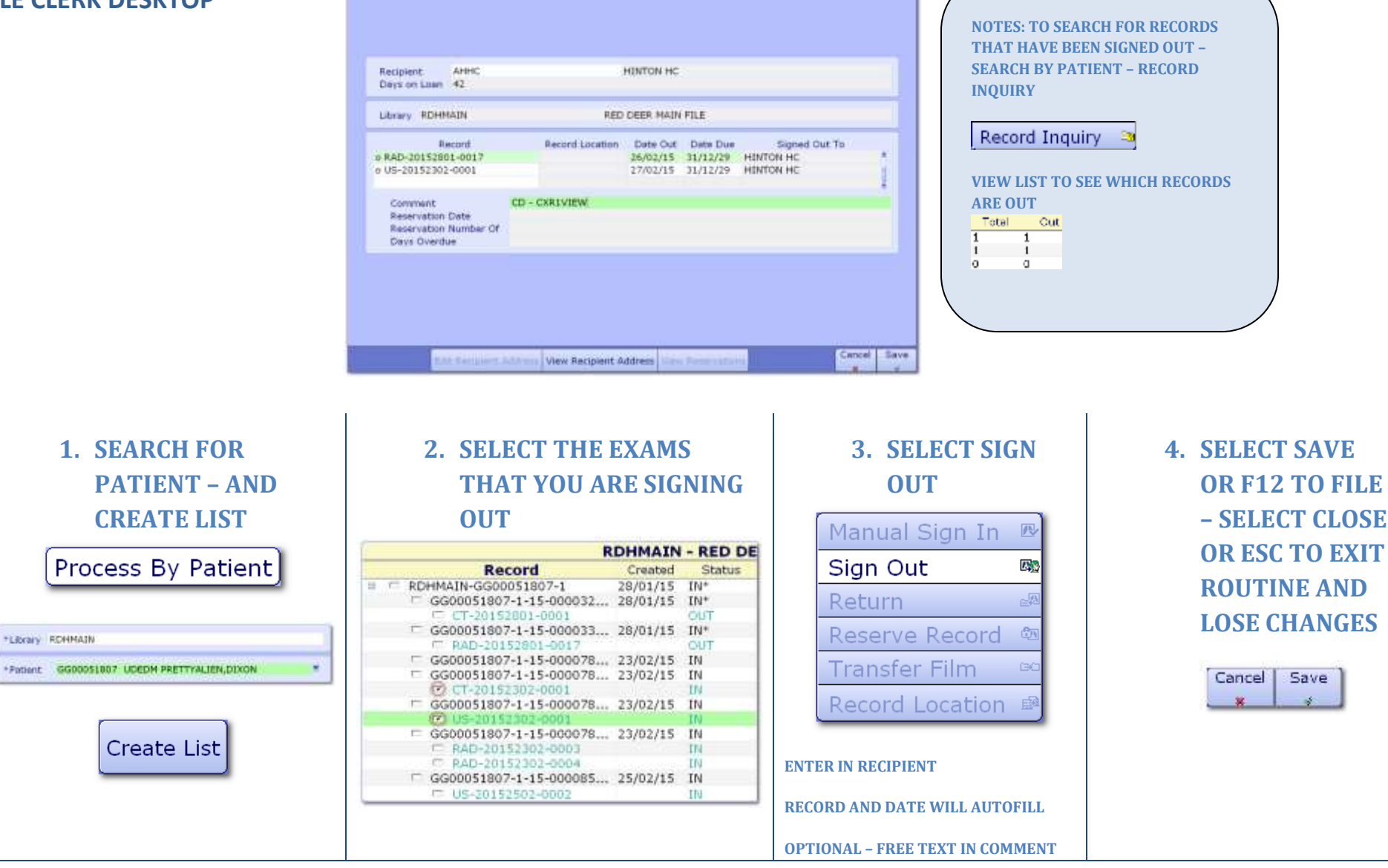